## **Call Communicator Terms**

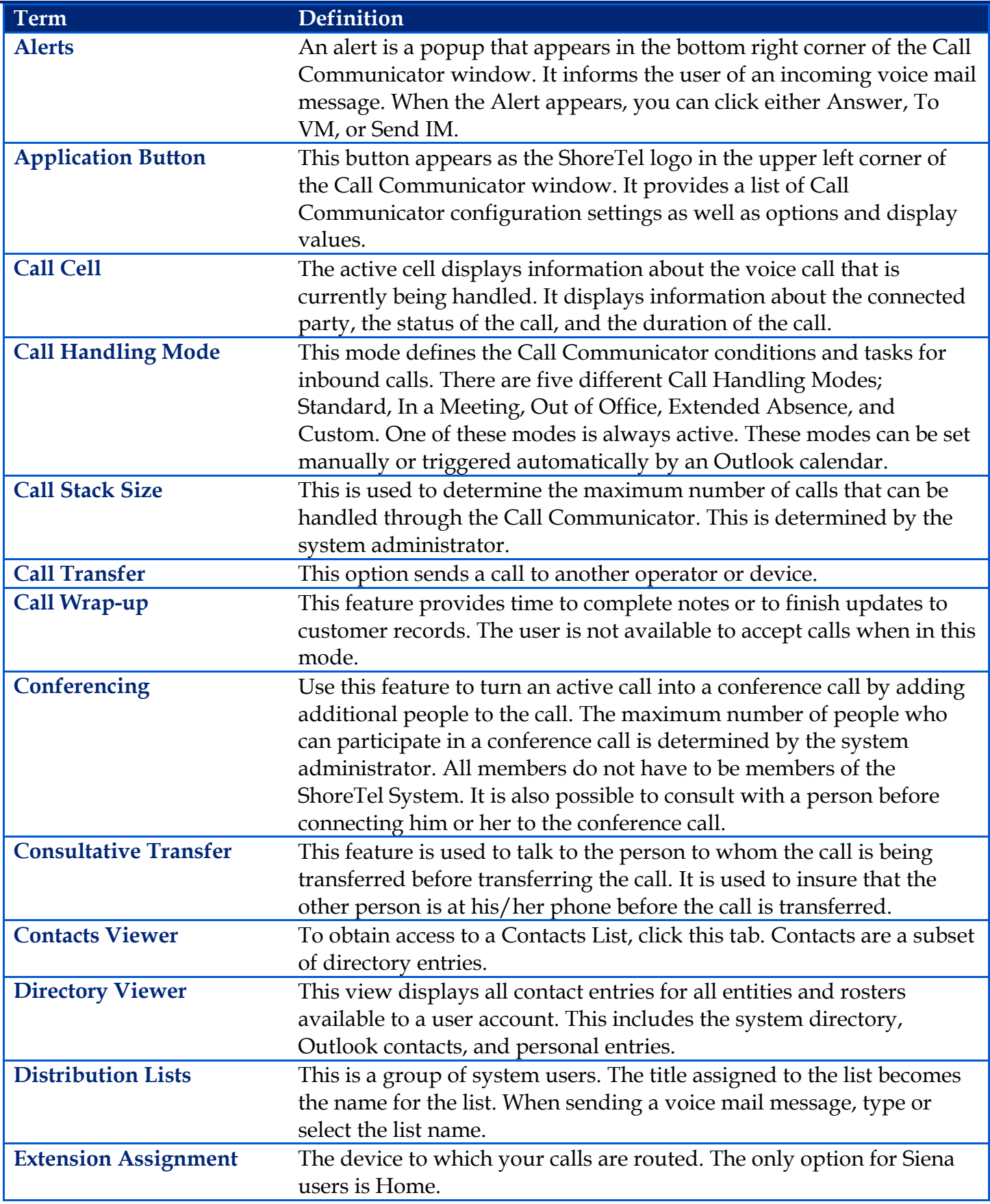

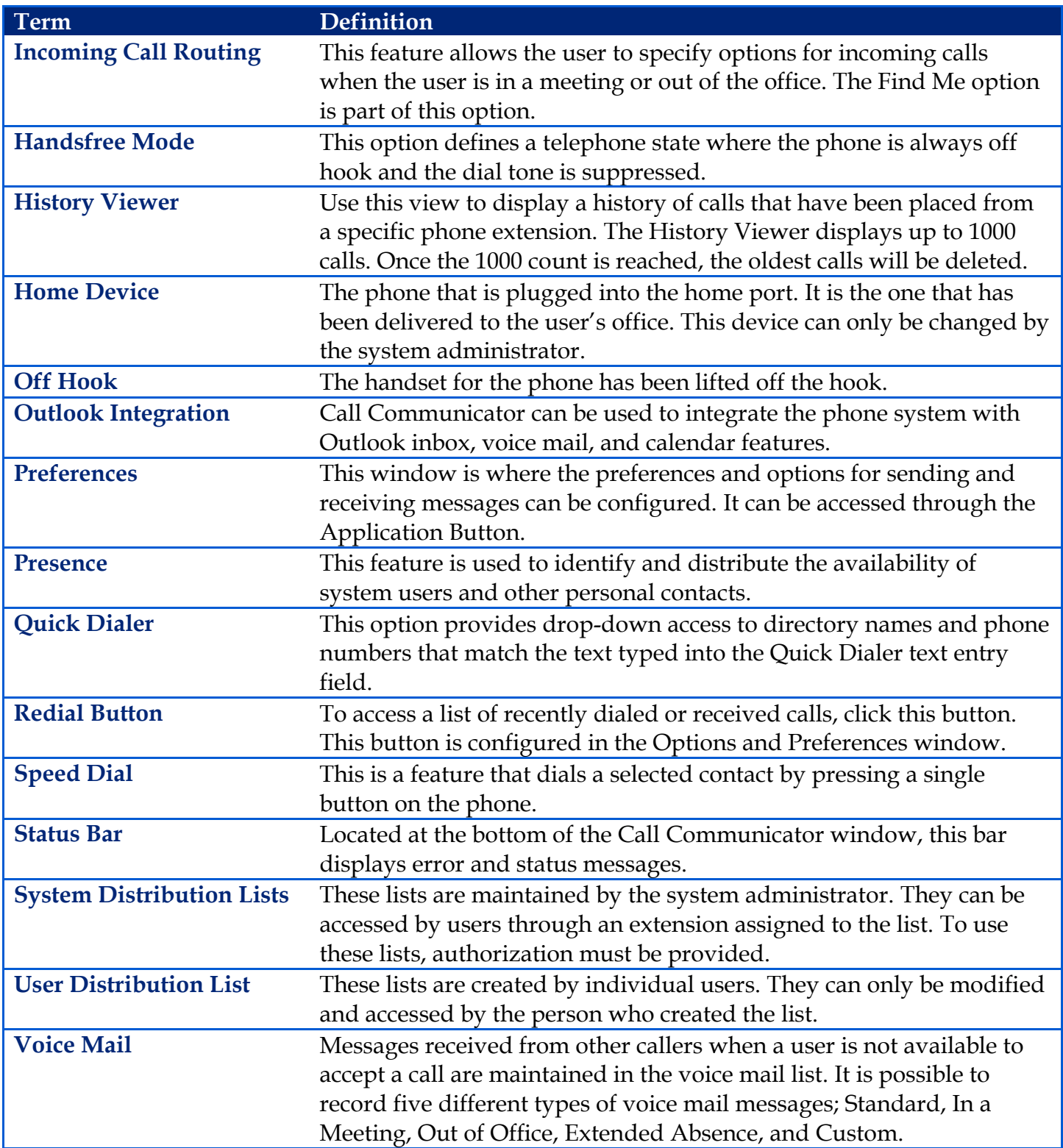